Define housekeeping or diagnostic packet File: H\_FCP\_DHS\_3001.xls Author: S. Manganelli

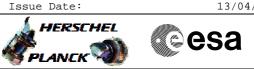

## Procedure Summary

### Objectives

This procedure describes the steps needed to define an housekeeping or a diagnostic packet.

### Summary of Constraints

In TCs  $(3,1),\ (3,2),\ (3,9)$  and (3,11) valid HK Packet IDs are 0 to 0xFFFE; note that these TCs will be delayed when one of these TCs is already ongoing.

It is not possible to define a HK Packet and a Diagnostic Packet with the same HK Packet ID. It is not possible to have more than one HK Packets with the same HkId even if the SIDs are different.

Using HK Packet IDs 0 to 15 in a TC(3,1) results in essential TM(3,25) packets. Other HK Packet IDs in a TC(3,1) results in non-essential TM(3,25) packets. All TC(3,2) result in TM(3,26) packets.

Maximum 64 HK/Diagnostic Packets may be defined at the same time.

It is not possible to have more than one definition of a HkId definition ongoing at the same time. I.e. the definition of one HkId has to be completed, using one or several TCs, before the next HkId can be defined.

#### Spacecraft Configuration

#### Start of Procedure

- CDMU in default configuration, that is:
- PM A or B ON (nominally A)
- TM Encoder/OBT A or B active (nominally A)  $% \left( A^{\prime}\right) =\left( A^{\prime}\right) \left( A^{\prime}\right) \left( A^$
- RM A and B enabled
- MM A and B  $\ensuremath{\mathsf{ON}}$

#### End of Procedure

- CDMU in default configuration, that is:
- PM A or B ON (nominally A)
- TM Encoder/OBT A or B active (nominally A)
- RM A and B enabled - MM A and B ON
  - -----

### Reference File(s)

Input Command Sequences

#### Output Command Sequences

HFD3001A HFD3001C HFD3001D HFD3001F

Referenced Displays

ANDS GRDS SLDS

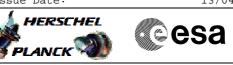

(None)

## Configuration Control Information

| DATE     | FOP ISSUE | VERSION | MODIFICATION DESCRIPTION                                                                   | AUTHOR        | SPR REF |
|----------|-----------|---------|--------------------------------------------------------------------------------------------|---------------|---------|
| 15/11/07 |           | 1       | Created                                                                                    | cmevi-hp      |         |
| 15/11/07 |           | 2       | Some descriptions changed.                                                                 | cmevi-hp      |         |
| 15/11/07 |           | 3       | Some comments modified.                                                                    | cmevi-hp      |         |
| 10/12/07 |           | 4       | Dummy sequence deleted.                                                                    | cmevi-hp      |         |
| 16/01/08 | 1         | 5       | Batch update of TC flags                                                                   | S. Manganelli |         |
| 17/11/08 |           | 6       | Updated following industry inputs 10 oct 08, plus added list of standard HK / Diag packets | S. Manganelli |         |
| 12/01/09 | 2         | 7       | Updated following OBSW 3_8                                                                 | S. Manganelli |         |
| 15/03/09 | 2.2       | 8       | Fixed MOIS FP bug                                                                          | S. Manganelli |         |

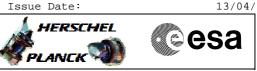

# Procedure Flowchart Overview

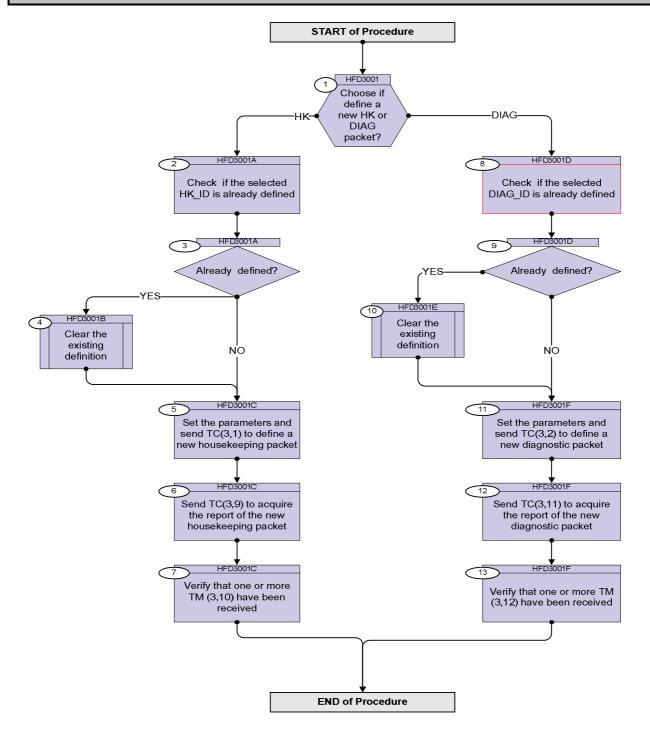

esa

HERSCHEL

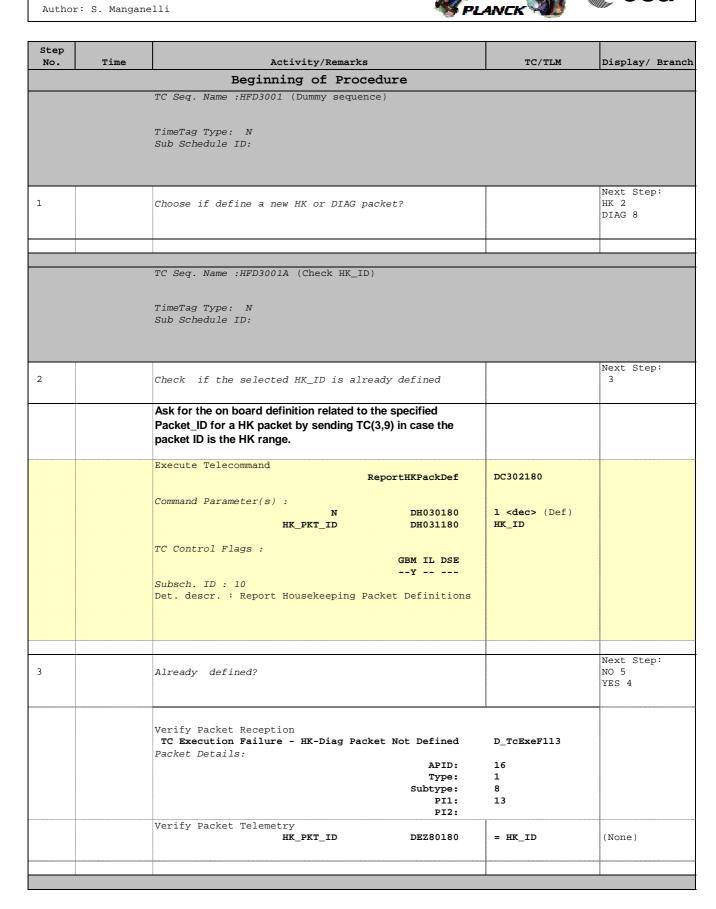

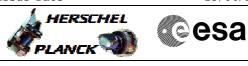

| Step<br>No. | Time | Activity/Remarks<br>TC Seq. Name :HFD3001B (Clear HK definition)<br>TimeTag Type:                                                                                                    | TC/TLM      | Display/ Branch |
|-------------|------|----------------------------------------------------------------------------------------------------|-------------|-----------------|
|             | 1    | Sub Schedule ID:                                                                                                    |             | North Object    |
| 4           |      | Clear the existing definition                                                                                                    |             | Next Step:<br>5 |
|             |      | Execute procedure H_FCP_DHS_3002.                                                                                                    |             |                 |
|             |      |                                                                                                    |             |                 |
|             |      | TC Seq. Name :HFD3001C (Define new HK)<br>TimeTag Type: N<br>Sub Schedule ID:<br>Formal Parameter List :<br>HK_PKT_ID HK_ID=                                                                                                    | <dec></dec> |                 |
|             |      |                                                                                                    |             |                 |
| 5           |      | Set the parameters and send TC(3,1) to define a new housekeeping packet                                                                                                    |             | Next Step:<br>6 |
|             |      | NOTE: Only 64 HK/Diagnostic Packets may be defined at the same time. There is no means to assess how many packets are defined. In case the limit is reached the event TM(1,8,9) 'Too Many HK/Diag Packets' will be raised.                                                                                                    |             |                 |
|             |      | In the TC(3,1) it is necessary to set the following parameters:<br><u>HK Packet ID</u> : identifies uniquely a Housekeeping TM packet<br>definition.<br>Using HK Packet IDs 0 to 15 in a TC(3,1) results in essential<br>TM(3,25) packets.<br><u>The Structure Identifier (SID)</u> : defines the structure of the<br>parameter field, using following convention:<br># 0x0000 - 7FFF only regular parameters (ie non USD)<br># 0x8000 - BFFF only USD parameters.<br><u>Sampling Interval</u> : expressed in multiples of the sampling<br>period of the default HK packet of the addressed Application/<br>Unit.<br>Allowed values : 1, 2, 4, 8512 (HK TM packets can be<br>generated at the default period, or at a smaller rate/<br>frequency). |             |                 |

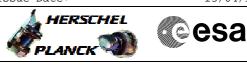

| Step |      |                                                                                             |        |                 |
|------|------|---------------------------------------------------------------------------------------------|--------|-----------------|
| No.  | Time | Activity/Remarks                                                                            | TC/TLM | Display/ Branch |
|      |      | Segment-Identifier: as a new Packet may contain more                                        |        |                 |
|      |      | parameters than can be loaded with a single TC-packet, they                                 |        |                 |
|      |      | have to be loaded by a sequence of TC-packets, each of them                                 |        |                 |
|      |      | identified by a unique Segment-Identifier and carrying a                                    |        |                 |
|      |      | segment of the overall parameter field.                                                     |        |                 |
|      |      |                                                                                             |        |                 |
|      |      | The Segment-ID shall always start with 1, and be incremented                                |        |                 |
|      |      | one by one up to K for the last segment (allowed range : 1 to                               |        |                 |
|      |      | 254). After transmission of K Telecommands a TC(3,1) shall be                               |        |                 |
|      |      | sent with Segment ID set to FFhex, and N set to zero.                                       |        |                 |
|      |      | If a new packet definition is loaded with a single TC-packet                                |        |                 |
|      |      | only, the Segment-ID shall be set to zero.                                                  |        |                 |
|      |      |                                                                                             |        |                 |
|      |      |                                                                                             |        |                 |
|      |      | <u>N</u> : defines the number of parameters in the data field of the                        |        |                 |
|      |      | definition. With each TC(3,1) a maximum of 114 regular                                      |        |                 |
|      |      | Parameter-Identifiers (ie non USD) or 28 USD parameters can                                 |        |                 |
|      |      | be loaded for the definition of a new HK Packet. As the actual                              |        |                 |
|      |      | length of the field needed for certain parameters depend on                                 |        |                 |
|      |      | their type, the maximum number of segments, or parameters, of a HK Packet is user-specific. |        |                 |
|      |      | or a tirk racket is user-specific.                                                          |        |                 |
|      |      | Parameter ID: repeated N times, identifies uniquely the                                     |        |                 |
|      |      | parameter to be sampled. If a certain parameter shall be                                    |        |                 |
|      |      | sampled and reported more than once in a certain HK packet,                                 |        |                 |
|      |      | its Parameter ID shall be listed with the corresponding number                              |        |                 |
|      |      | of entries at the end of the data field.                                                    |        |                 |
|      |      |                                                                                             |        |                 |
|      |      |                                                                                             |        |                 |
|      |      | USD alternative: When Parameter ID is set to the dedicated                                  |        |                 |
|      |      | value 0xFFFF, 3 additional 16-bit words are required, namely:                               |        |                 |
|      |      | # RAM start address MSB (using logical address)                                             |        |                 |
|      |      | # RAM start address LSB (using logical address)                                             |        |                 |
|      |      | # Length in number of bytes.                                                                |        |                 |
|      |      |                                                                                             |        |                 |
|      |      |                                                                                             |        |                 |
|      |      | WARNING: TC(3,1) is a variable length TC which does not                                     |        |                 |
|      |      | allow the definition of a generic procedure.                                                |        |                 |
|      |      | The following TCs are intended to be just examples of the                                   |        |                 |
|      |      | different possibilities.                                                                    |        |                 |
|      |      |                                                                                             |        |                 |
| F 1  |      |                                                                                             |        |                 |
| 5.1  |      | HK packet definition containing regular parameters (non USD)                                |        |                 |
|      |      |                                                                                             |        |                 |
|      |      |                                                                                             |        |                 |

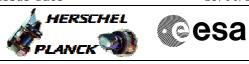

| Step<br>No. | Time | Activity/Remarks                                                                                                    | TC/TLM                                                                                                    | Display/ Branch |
|-------------|------|----------------------------------------------------------------------------------------------------|----------------------------------------------------------------------------------------------------|-----------------|
|             |      | This illustrates :<br># the setting of the Segment_ID to 0, as the packet is fully<br>defined using a single TC,<br># two regular parameters (non USD) are being included, the<br>last one being super-commutated, in this case it will be<br>sampled twice.<br><u>Note</u><br># The SID is within the range 0x0000 to 0x7FFF as it only<br>contains regular parameters.<br># Being non USD parameter the Parameter IDs are different of<br>0xFFFF.<br># The super-commutated parameters are defined after all other<br>parameters in the packet.                                                                                                    |                                                                                                    |                 |
|             |      | Execute Telecommand DefineHKParReport                                                                                                    | ZC000999                                                                                                    |                 |
|             |      | Command Parameter(s) :<br>HK_Packet_ID ZH000999<br>SID ZH001999<br>Sampling_Interv ZH002999<br>Segment-ID ZH003999<br>Parameter_ID ZH005999<br>Parameter_ID ZH005999<br>Parameter_ID ZH005999<br>Parameter_ID ZH005999<br>TC Control Flags :<br>GEM IL DSE                                                                                                    | Packet_ID<br>3000 <hex><br/>1 <dec><br/>0 <dec><br/>3 <dec><br/>DEL60160<br/>DEL5F160<br/>DEL5F160</dec></dec></dec></hex> |                 |
|             |      | Subsch. ID : 10<br>Det. descr. : Define New Housekeeping Parameter Report<br>This Telecommand will not be included in the export                                                                                                    |                                                                                                    |                 |
| 5.2         |      | HK packet definition containing USD parameter                                                                                                    |                                                                                                    |                 |
|             |      | This illustrates :<br># the setting of the Segment_ID to 0, as the packet is fully<br>defined using a single TC,<br># two USD parameters are being included, the last one being<br>super-commutated, in this case it will be sampled four times.<br><u>Note</u><br># The SID is within the range 0x8000 to 0xBFFF as it only<br>contains USD parameters.<br># Being USD parameters the Parameter ID is fixed to 0xFFFF<br>for all of them.<br># The length has to be lower or equal to 1004, this being the<br>maximum size which can fit within a TM packet.<br># Identical USD parameters not listed next to each other are<br>treated as separate parameters.<br># The super-commutated parameters are defined after all other<br>parameters in the packet. |                                                                                                    |                 |

esa

🛵 HERSCHEL

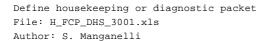

| No. | Time | Activity/Remarks                                                                                                    |                                                                                                    | TC/TLM           | Display/ Bran   |
|-----|------|----------------------------------------------------------------------------------------------------|----------------------------------------------------------------------------------------------------|------------------|-----------------|
|     |      | Execute Telecommand                                                                                                    |                                                                                                    |                  |                 |
|     |      | DefineH                                                                                                    | IKParReport_USD                                                                                                    | ZC002999         |                 |
|     |      | Command Demometran(a)                                                                                                    |                                                                                                    |                  |                 |
|     |      | Command Parameter(s) :<br>HK_Packet_ID                                                                                                    | ZH000999                                                                                                    | Packet_ID        |                 |
|     |      | SID                                                                                                    | ZH000999                                                                                                    | A000 <hex></hex> |                 |
|     |      | Sampling_Interv                                                                                                    | ZH002999                                                                                                    | 1 <dec></dec>    |                 |
|     |      | Segment-ID                                                                                                    | ZH003999                                                                                                    | 0 <dec></dec>    |                 |
|     |      | N                                                                                                    | ZH004999                                                                                                    | 5 <dec></dec>    |                 |
|     |      | RAM_START_MSB                                                                                                    | ZH006999                                                                                                    | 020C <hex></hex> |                 |
|     |      | RAM_START_LSB                                                                                                    | ZH007999                                                                                                    | 4510 <hex></hex> |                 |
|     |      | Length                                                                                                    | ZH008999                                                                                                    | 4 <dec></dec>    |                 |
|     |      | RAM_START_MSB                                                                                                    | ZH006999                                                                                                    | 020F <hex></hex> |                 |
|     |      | RAM_START_LSB                                                                                                    | ZH007999                                                                                                    | FFC0 <hex></hex> |                 |
|     |      | Length                                                                                                    | ZH008999                                                                                                    | 36 <dec></dec>   |                 |
|     |      |                                                                                                    |                                                                                                    |                  |                 |
|     |      |                                                                                                    |                                                                                                    |                  |                 |
|     |      |                                                                                                    |                                                                                                    |                  |                 |
|     |      | RAM_START_MSB                                                                                                    | ZH006999                                                                                                    | 020F <hex></hex> |                 |
|     |      | RAM_START_LSB                                                                                                    | ZH007999                                                                                                    | FFC0 <hex></hex> |                 |
|     |      | Length                                                                                                    | ZH008999                                                                                                    | 36 <dec></dec>   |                 |
|     |      | RAM_START_MSB                                                                                                    | ZH006999                                                                                                    | 020F <hex></hex> |                 |
|     |      | RAM_START_LSB                                                                                                    | ZH007999                                                                                                    | FFC0 <hex></hex> |                 |
|     |      | Length                                                                                                    | ZH008999                                                                                                    | 36 <dec></dec>   |                 |
|     |      | RAM_START_MSB                                                                                                    | ZH006999                                                                                                    | 020F <hex></hex> |                 |
|     |      | RAM_START_LSB                                                                                                    | ZH007999<br>ZH008999                                                                                                    | FFC0 <hex></hex> |                 |
|     |      | Length                                                                                                    | ZH0089999                                                                                                    | 36 <dec></dec>   |                 |
|     |      | TG Control Eloga                                                                                                    |                                                                                                    |                  |                 |
|     |      | TC Control Flags :                                                                                                    | GBM IL DSE                                                                                                    |                  |                 |
|     |      |                                                                                                    | Y                                                                                                    |                  |                 |
|     |      | Subsch. ID : 10                                                                                                    |                                                                                                    |                  |                 |
|     |      | Det. descr. : Define New Housekeepin                                                                                                    | ng Parameter Report                                                                                                    |                  |                 |
|     |      | - USD alternative                                                                                                    | ig fulumetel nepole                                                                                                    |                  |                 |
|     |      |                                                                                                    |                                                                                                    |                  |                 |
|     |      |                                                                                                    |                                                                                                    |                  |                 |
|     |      |                                                                                                    |                                                                                                    |                  |                 |
|     |      | This Telecommand will not be include                                                                                                    | ed in the export                                                                                                    |                  |                 |
|     |      |                                                                                                    |                                                                                                    |                  |                 |
|     |      |                                                                                                    |                                                                                                    |                  |                 |
|     |      |                                                                                                    |                                                                                                    |                  | Next Step:      |
|     |      | Send TC(3,9) to acquire the report of                                                                                                    | of the new                                                                                                    |                  | Next Step:<br>7 |
|     |      | Send TC(3,9) to acquire the report c<br>housekeeping packet                                                                                                    | of the new                                                                                                    |                  | _               |
|     |      |                                                                                                    | of the new                                                                                                    |                  | _               |
|     |      | housekeeping packet                                                                                                    |                                                                                                    |                  | _               |
|     |      | housekeeping packet After reception of this TC, the CDMU BSW                                                                                                    | V will generate one or                                                                                                    | ·                | _               |
|     |      | housekeeping packet                                                                                                    | V will generate one or                                                                                                    |                  | _               |
|     |      | housekeeping packet<br>After reception of this TC, the CDMU BSW<br>several TM packets with a copy of the stru                                                                                                    | V will generate one or                                                                                                    |                  | _               |
|     |      | housekeeping packet After reception of this TC, the CDMU BSW                                                                                                    | V will generate one or                                                                                                    |                  | _               |
|     |      | housekeeping packet<br>After reception of this TC, the CDMU BSW<br>several TM packets with a copy of the stru<br>the requested HK Packet.                                                                                                    | V will generate one or<br>ucture definition of                                                                                      |                  | _               |
|     |      | housekeeping packet<br>After reception of this TC, the CDMU BSW<br>several TM packets with a copy of the stru                                                                                                    | V will generate one or<br>ucture definition of                                                                                      |                  | _               |
|     |      | housekeeping packet<br>After reception of this TC, the CDMU BSW<br>several TM packets with a copy of the stru-<br>the requested HK Packet.<br>In the TC(3,9) it is necessary to set the fol                                                                                                    | V will generate one or<br>ucture definition of<br>llowing parameters:                                                               |                  |                 |
|     |      | housekeeping packet<br>After reception of this TC, the CDMU BSW<br>several TM packets with a copy of the stru<br>the requested HK Packet.                                                                                                    | V will generate one or<br>ucture definition of<br>llowing parameters:                                                               |                  |                 |
|     |      | housekeeping packet<br>After reception of this TC, the CDMU BSW<br>several TM packets with a copy of the stru-<br>the requested HK Packet.<br>In the TC(3,9) it is necessary to set the fol                                                                                                    | V will generate one or<br>ucture definition of<br>llowing parameters:                                                               |                  | _               |
|     |      | housekeeping packet<br>After reception of this TC, the CDMU BSW<br>several TM packets with a copy of the stru-<br>the requested HK Packet.<br>In the TC(3,9) it is necessary to set the fol                                                                                                    | V will generate one or<br>ucture definition of<br>llowing parameters:<br>shall be reported.                                         |                  |                 |
|     |      | housekeeping packet<br>After reception of this TC, the CDMU BSW<br>several TM packets with a copy of the stru-<br>the requested HK Packet.<br>In the TC(3,9) it is necessary to set the fol<br><u>N</u> : defines the number of HK Packets that<br><u>HK Packet ID</u> : repeated N times, identifies                                                                                                    | V will generate one or<br>ucture definition of<br>llowing parameters:<br>shall be reported.<br>s uniquely a                         |                  |                 |
|     |      | housekeeping packet<br>After reception of this TC, the CDMU BSW<br>several TM packets with a copy of the stru-<br>the requested HK Packet.<br>In the TC(3,9) it is necessary to set the fol<br><u>N</u> : defines the number of HK Packets that<br><u>HK Packet ID</u> : repeated N times, identifies<br>Housekeeping TM packet definition in met                                                              | V will generate one or<br>ucture definition of<br>llowing parameters:<br>shall be reported.<br>s uniquely a                         |                  |                 |
|     |      | housekeeping packet<br>After reception of this TC, the CDMU BSW<br>several TM packets with a copy of the stru-<br>the requested HK Packet.<br>In the TC(3,9) it is necessary to set the fol<br><u>N</u> : defines the number of HK Packets that<br><u>HK Packet ID</u> : repeated N times, identifies                                                                                                    | V will generate one or<br>ucture definition of<br>llowing parameters:<br>shall be reported.<br>s uniquely a                         |                  | _               |
|     |      | housekeeping packet<br>After reception of this TC, the CDMU BSW<br>several TM packets with a copy of the stru-<br>the requested HK Packet.<br>In the TC(3,9) it is necessary to set the fol<br><u>N</u> : defines the number of HK Packets that<br><u>HK Packet ID</u> : repeated N times, identifies<br>Housekeeping TM packet definition in met                                                              | V will generate one or<br>ucture definition of<br>llowing parameters:<br>shall be reported.<br>s uniquely a                         |                  | _               |
|     |      | housekeeping packet<br>After reception of this TC, the CDMU BSW<br>several TM packets with a copy of the stru-<br>the requested HK Packet.<br>In the TC(3,9) it is necessary to set the fol<br><u>N</u> : defines the number of HK Packets that<br><u>HK Packet ID</u> : repeated N times, identifies<br>Housekeeping TM packet definition in met                                                              | V will generate one or<br>ucture definition of<br>llowing parameters:<br>shall be reported.<br>s uniquely a                         |                  |                 |
|     |      | housekeeping packet<br>After reception of this TC, the CDMU BSW<br>several TM packets with a copy of the stru-<br>the requested HK Packet.<br>In the TC(3,9) it is necessary to set the fol<br><u>N</u> : defines the number of HK Packets that<br><u>HK Packet ID</u> : repeated N times, identifies<br>Housekeeping TM packet definition in men<br>reported.                                                 | V will generate one or<br>ucture definition of<br>llowing parameters:<br>shall be reported.<br>s uniquely a<br>mory, which shall be |                  | _               |
|     |      | housekeeping packet<br>After reception of this TC, the CDMU BSW<br>several TM packets with a copy of the stru-<br>the requested HK Packet.<br>In the TC(3,9) it is necessary to set the fol<br><u>N</u> : defines the number of HK Packets that<br><u>HK Packet ID</u> : repeated N times, identifies<br>Housekeeping TM packet definition in met                                                              | V will generate one or<br>ucture definition of<br>llowing parameters:<br>shall be reported.<br>s uniquely a<br>mory, which shall be |                  | _               |
|     |      | housekeeping packet         After reception of this TC, the CDMU BSW several TM packets with a copy of the struthe requested HK Packet.         In the TC(3,9) it is necessary to set the foll <u>N</u> : defines the number of HK Packets that <u>HK Packet ID</u> : repeated N times, identifies         Housekeeping TM packet definition in metreported.         In this case to acquire the new housekeep | V will generate one or<br>ucture definition of<br>llowing parameters:<br>shall be reported.<br>s uniquely a<br>mory, which shall be |                  |                 |
|     |      | housekeeping packet<br>After reception of this TC, the CDMU BSW<br>several TM packets with a copy of the stru-<br>the requested HK Packet.<br>In the TC(3,9) it is necessary to set the fol<br><u>N</u> : defines the number of HK Packets that<br><u>HK Packet ID</u> : repeated N times, identifies<br>Housekeeping TM packet definition in men<br>reported.                                                 | V will generate one or<br>ucture definition of<br>llowing parameters:<br>shall be reported.<br>s uniquely a<br>mory, which shall be |                  |                 |

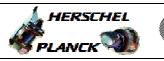

| Step<br>No. | Time | Activity/Remarks                                                                                                    | TC/TLM                        | Display/ Branch   |
|-------------|------|----------------------------------------------------------------------------------------------------|-------------------------------|-------------------|
|             |      | Execute Telecommand ReportHKPackDef                                                                                                    | DC302180                      |                   |
|             |      | Command Parameter(s) :                                                                                                    |                               |                   |
|             |      | N DH030180<br>HK_PKT_ID DH031180                                                                                                    | 1 <dec> (Def)<br/>HK_ID</dec> |                   |
|             |      | TC Control Flags :<br>GBM IL DSE                                                                                                    |                               |                   |
|             |      | Y<br>Subsch. ID : 10                                                                                                    |                               |                   |
|             |      | Det. descr. : Report Housekeeping Packet Definitions                                                                                                    |                               |                   |
|             |      |                                                                                                    |                               |                   |
|             |      |                                                                                                    |                               | Nout Stop         |
| 7           |      | Verify that one or more TM (3,10) have been received                                                                                                    |                               | Next Step:<br>END |
|             |      | If parameters contained in the HK allow its reporting with a single TM-packet (3,10), the Segment-Identifier will be set to zero.                                                                                       |                               |                   |
|             |      | If parameters contained in the HK Packet requires, for its reporting, a sequence of TM-packets, each of them will be identified by a unique Segment-Identifier and will carry a segment of the overall parameter field. |                               |                   |
|             |      | The Segment-ID will always start with 1, and be incremented up to K for the last segment (allowed range : 1 to 254).                                                                                                    |                               |                   |
|             |      | After transmission of K TM-packets a TM(3,10) will be sent with Segment _ID set to FFhex, and N set to zero.                                                                                                    |                               |                   |
|             |      | WARNING: the following is intended to be just an example and                                                                                                    |                               |                   |
|             |      | is consistent with the commands TC(3,1) sent.                                                                                                    |                               |                   |
| 7.1         |      | Packet containing only regular parameters (non USD)                                                                                                    |                               |                   |
|             |      | Note:<br># SID in the range 0x0000 - 0x3FFF will result in the reception<br>of D_TM_Hk_Def0 (PI1=0)                                                                                                    |                               |                   |
|             |      | Verify Packet Reception<br>CDMU_TM_HKParamReport_pi1_0                                                                                                    | D_TM_Hk_Def0                  |                   |
|             |      | Packet Details:                                                                                                    | 16                            |                   |
|             |      | Type:                                                                                                    | 3                             |                   |
|             |      | Subtype:<br>PI1:<br>PI2:                                                                                                    | 10<br>0                       |                   |
|             |      | Note:<br># SID in the range 0x4000 - 0x7FFF will result in the reception<br>of D_TM_Hk_Def1 (PI1=1)                                                                                                    |                               |                   |

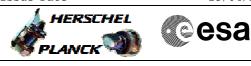

| Step<br>No. | Time | Activity/Remarks                                                                                                    | TC/TLM                  | Display/ Branch |
|-------------|------|----------------------------------------------------------------------------------------------------|-------------------------|-----------------|
|             |      |                                                                                                    |                         |                 |
|             |      | Verify Packet Reception                                                                                                    |                         |                 |
|             |      | CDMU_TM_HKParamReport_pi1_1 Packet Details:                                                                                                  | D_TM_Hk_Def1            |                 |
|             |      | APID:                                                                                                    | 16                      |                 |
|             |      | Type:<br>Subtype:                                                                                                    | 3<br>10                 |                 |
|             |      | PI1:                                                                                                    | 1                       |                 |
|             |      | PI2:                                                                                                    | 1                       |                 |
|             |      | Each TM packet contains the following parameters:                                                                                            |                         |                 |
|             |      | Verify Telemetry                                                                                                    |                         |                 |
|             |      | HK_Packet_ID ZE000999                                                                                                    |                         | (None)          |
|             |      | Verify Telemetry                                                                                                    |                         |                 |
|             |      | SID ZE001999                                                                                                    | As commanded in TC(3,1) | (None)          |
|             |      | Verify Telemetry                                                                                                    |                         |                 |
|             |      | Samp_Interval ZE002999                                                                                                    | As commanded in TC(3,1) | (None)          |
|             |      | Verify Telemetry<br>0 if the definition required only 1 TC(3,1) or 1K as<br>commanded followed by one TM(3,10) with SegmentID set<br>to 0xFF | as commanded            | (None)          |
|             |      | Segment-ID ZE003999                                                                                                    |                         |                 |
|             |      | Verify Telemetry N ZE004999                                                                                                    | as commanded            | (None)          |
|             |      | The following parameter is repeated N times and in the same order as commanded:                                                              |                         |                 |
|             |      | Verify Telemetry Parameter_ID ZE005999                                                                                                    | as commanded            | (None)          |
| 7.2         |      | Packet containing only USD parameters                                                                                                    |                         |                 |
|             |      | Note:<br># SID in the range 0x8000 - 0xBFFF will result in the reception<br>of D_TM_Hk_Def2 (PI1=2)                                          |                         |                 |
|             |      | Verify Packet Reception<br>CDMU_TM_HKParamReport_pi1_2                                                                                       | D_TM_Hk_Def2            |                 |
|             |      | Packet Details: APID:                                                                                                    | 16                      |                 |
|             |      | Type:                                                                                                    | 3                       |                 |
|             |      | Subtype:<br>PI1:                                                                                                    | 10<br>2                 |                 |
|             |      | PII:<br>PI2:                                                                                                    | -                       |                 |
|             |      | Each TM packet contains the following parameters:                                                                                            |                         |                 |
|             |      | Verify Telemetry<br>HK_Packet_ID ZE000999                                                                                                    |                         | (None)          |
|             |      | Verify Telemetry SID ZE001999                                                                                                    | As commanded in TC(3,1) | (None)          |
|             |      |                                                                                                    |                         |                 |

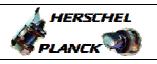

| Step<br>No. | Time | Activity/Remarks                                                                                                    | TC/TLM                          | Display/ Branch |
|-------------|------|----------------------------------------------------------------------------------------------------|---------------------------------|-----------------|
|             |      | Verify Telemetry<br>Samp_Interval ZE002999                                                                                                    | As commanded in TC(3,1)         | (None)          |
|             |      | Verify Telemetry<br>0 if the definition required only 1 TC(3,1) or 1K as<br>commanded followed by one TM(3,10) with SegmentID set<br>to 0xFF                        | as commanded                    | (None)          |
|             |      | Segment-ID     ZE003999       Verify Telemetry     N       ZE004999                                                                                                 | as commanded                    | (None)          |
|             |      | The following 3 parameters are repeated N times and in the same order as commanded:                                                                                 |                                 |                 |
|             |      | Verify Telemetry<br>USD_ParID_FFFF ZE006999                                                                                                    | = FFFF <hex></hex>              | (None)          |
|             |      | Verify Telemetry<br>32 bits logical address<br>USD_ParID_Add ZE007999                                                                                               | as commanded<br>(MSB+LSB)       | (None)          |
|             |      | Verify Telemetry<br>USD_ParID_Leng ZE008999                                                                                                    | as commanded                    | (None)          |
|             |      | TimeTag Type: N<br>Sub Schedule ID:                                                                                                    |                                 |                 |
|             |      |                                                                                                    |                                 | Next Step:      |
| 8           |      | Check if the selected DIAG_ID is already defined                                                                                                    |                                 | 9               |
|             |      | Ask for the on board definition related to the specified<br>Packet_ID for a Diagnostic Packet by sending TC(3,11) in case<br>the packet ID is the Diagnostic range. |                                 |                 |
|             |      | Execute Telecommand ReportDiagPackDef                                                                                                    | DC303180                        |                 |
|             |      | Command Parameter(s) :<br>N DH030180<br>HK_PKT_ID DH031180                                                                                                    | 1 <dec> (Def)<br/>DIAG_ID</dec> |                 |
|             |      | TC Control Flags :<br>GBM IL DSE<br>Y<br>Subsch. ID : 10                                                                                                    |                                 |                 |
|             |      | Det. descr. : Report Diagnostic Packet Definitions                                                                                                    |                                 |                 |
|             |      |                                                                                                    |                                 | Next Step:      |
| 9           |      | Already defined?                                                                                                    |                                 | NO 11<br>YES 10 |

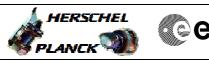

| Step<br>No. | Time | Activity/Remarks                                                                                                    | TC/TLM                            | Display/ Branch  |
|-------------|------|----------------------------------------------------------------------------------------------------|-----------------------------------|------------------|
|             |      | Verify Packet Reception<br>TC Execution Failure - HK-Diag Packet Not Defined<br>Packet Details:<br>APID:<br>Type:<br>Subtype:<br>PI1:<br>PI2:                                                                                       | D_TCExeF113<br>16<br>1<br>8<br>13 |                  |
|             |      | Verify Packet Telemetry<br>HK_PKT_ID DEZ80180                                                                                                    | = DIAG_ID                         | (None)           |
|             |      |                                                                                                    |                                   |                  |
|             |      | TC Seq. Name :HFD3001E (Clear DIAG definitio)                                                                                                    |                                   |                  |
|             |      | TimeTag Type:<br>Sub Schedule ID:                                                                                                    | _                                 |                  |
| 10          |      | Clear the existing definition                                                                                                    |                                   | Next Step:<br>11 |
|             |      | Execute procedure H_FCP_DHS_3002.                                                                                                    |                                   |                  |
|             |      |                                                                                                    |                                   |                  |
|             |      | TC Seq. Name : HFD3001F (Define new DIAG)                                                                                                    |                                   |                  |
|             |      | TimeTag Type: N<br>Sub Schedule ID:<br>Formal Parameter List :<br>HK_PKT_ID DIAG_ID=                                                                                                    | <dec></dec>                       |                  |
| 11          |      | Set the parameters and send TC(3,2) to define a new diagnostic packet                                                                                                    |                                   | Next Step:<br>12 |
|             |      | NOTE: Only 64 HK/Diagnostic Packets may be defined at the<br>same time. There is no means to assess how many packets<br>are defined. In case the limit is reached the event TM(1,8,9)<br>'Too Many HK/Diag Packets' will be raised. |                                   |                  |

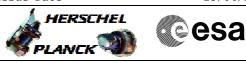

| Step        |      |                                                                                                    |        |                |
|-------------|------|----------------------------------------------------------------------------------------------------|--------|----------------|
| Step<br>No. | Time | Activity/Remarks                                                                                                    | TC/TLM | Display/ Branc |
|             |      | In the TC(3,2) it is necessary to set the following parameters:                                                                |        |                |
|             |      |                                                                                                    |        |                |
|             |      | HK Packet ID: identifies uniquely a Diagnostics TM packet                                                                      |        |                |
|             |      | definition.                                                                                                    |        |                |
|             |      |                                                                                                    |        |                |
|             |      | The Structure Identifier (SID): defines the structure of the                                                                   |        |                |
|             |      | parameter field, using following convention:                                                                                   |        |                |
|             |      | # 0x0000 - 7FFF only regular parameters (ie non USD)                                                                           |        |                |
|             |      | # 0x8000 - BFFF only USD parameters.                                                                                           |        |                |
|             |      |                                                                                                    |        |                |
|             |      | Sampling Interval: expressed in multiples of the sampling                                                                      |        |                |
|             |      | period of the default Diag packet of the addressed Application/                                                                |        |                |
|             |      |                                                                                                    |        |                |
|             |      | Allowed values : 1, 2, 4, 8512 (Diagnostic TM packets can be                                                                   |        |                |
|             |      | generated at the default period, or at a smaller rate/                                                                         |        |                |
|             |      | frequency).                                                                                                    |        |                |
|             |      |                                                                                                    |        |                |
|             |      | Segment-Identifier: as a new Packet may contain more                                                                           |        |                |
|             |      | parameters than can be loaded with a single TC-packet, they                                                                    |        |                |
|             |      | have to be loaded by a sequence of TC-packets, each of them                                                                    |        |                |
|             |      | identified by a unique Segment-Identifier and carrying a                                                                       |        |                |
|             |      | segment of the overall parameter field.                                                                                        |        |                |
|             |      | The Community ID about about with 4, and he incremented                                                                        |        |                |
|             |      | The Segment-ID shall always start with 1, and be incremented                                                                   |        |                |
|             |      | one by one up to K for the last segment (allowed range : 1 to                                                                  |        |                |
|             |      | 254). After transmission of K Telecommands a TC(3,2) shall be                                                                  |        |                |
|             |      | sent with Segment ID set to FFhex, and N set to zero.                                                                          |        |                |
|             |      | If a new packet definition is loaded with a single TC-packet                                                                   |        |                |
|             |      | only, the Segment-ID shall be set to zero.                                                                                     |        |                |
|             |      |                                                                                                    |        |                |
|             |      | No defines the number of neurometers in the data field of the                                                                  |        |                |
|             |      | <u>N</u> : defines the number of parameters in the data field of the definition. With each $TC(2, 2)$ a maximum of 114 regular |        |                |
|             |      | definition. With each TC(3,2) a maximum of 114 regular<br>Parameter-Identifiers (ie non USD) or 28 USD parameters can          |        |                |
|             |      | be loaded for the definition of a new Diagnostic Packet. As the                                                                |        |                |
|             |      | actual length of the field needed for certain parameters depend                                                                |        |                |
|             |      | on their type, the maximum number of segments, or                                                                              |        |                |
|             |      | parameters, of a Diagnostics Packet is user-specific.                                                                          |        |                |
|             |      |                                                                                                    |        |                |
|             |      | Parameter ID: repeated N times, identifies uniquely the                                                                        |        |                |
|             |      | parameter to be sampled. If a certain parameter shall be                                                                       |        |                |
|             |      | sampled and reported more than once in a certain Diagnostic                                                                    |        |                |
|             |      | packet, its Parameter ID shall be listed with the corresponding                                                                |        |                |
|             |      | number of entries at the end of the data field.                                                                                |        |                |
|             |      |                                                                                                    |        |                |
|             |      |                                                                                                    |        |                |
|             |      | USD alternative: When Parameter ID is set to the dedicated                                                                     |        |                |
|             |      | value 0xFFFF, 3 additional 16-bit words are required, namely:                                                                  |        |                |
|             |      | # RAM start address MSB (using logical address)                                                                                |        |                |
|             |      | # RAM start address LSB (using logical address)                                                                                |        |                |
|             |      | # Length in number of bytes.                                                                                                   |        |                |
|             |      |                                                                                                    |        |                |
|             |      | WARNING: TC(3,2) is a variable length TC which does not                                                                        |        |                |
|             |      | allow the definition of a generic procedure.                                                                                   |        |                |
|             |      | The following TCs are intended to be just examples of the                                                                      |        |                |
|             |      | different possibilities.                                                                                                    |        |                |
|             |      |                                                                                                    |        |                |

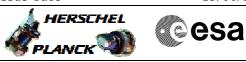

| Step<br>No. | Time | Activity/Remarks                                                                                                    | TC/TLM                                                                                                    | Display/ Branch |
|-------------|------|----------------------------------------------------------------------------------------------------|----------------------------------------------------------------------------------------------------|-----------------|
| 11.1        |      | Diag packet definition containing regular parameters<br>(non USD)                                                                                                    |                                                                                                    |                 |
|             |      | This illustrates :<br># the setting of the Segment_ID to 0, as the packet is fully<br>defined using a single TC,<br># two regular parameters (non USD) are being included, the<br>last one being super-commutated, in this case it will be<br>sampled twice.<br><u>Note</u><br># The SID is within the range 0x0000 to 0x7FFF as it only<br>contains regular parameters.<br># Being non USD parameter the Parameter IDs are different of<br>0xFFFF.<br># The super-commutated parameters are defined after all other<br>parameters in the packet. |                                                                                                    |                 |
|             |      | Execute Telecommand<br>DefineDiagParReport<br>Command Parameter(s) :<br>HK_Packet_ID ZH000999<br>SID ZH001999<br>Sampling_Interv ZH002999<br>Segment-ID ZH003999<br>N ZH004999<br>Parameter_ID ZH005999<br>Parameter_ID ZH005999                                                                                                    | ZC001999<br>Packet_ID<br>5000 <hex><br/>1 <dec><br/>0 <dec><br/>3 <dec><br/>DEL60160<br/>DEL5F160</dec></dec></dec></hex> |                 |
|             |      | Parameter_ID ZH005999 TC Control Flags : GBM IL DSE                                                                                                    | DEL5F160                                                                                                    |                 |
|             |      | Y<br>Subsch. ID : 10<br>Det. descr. : Define New Diagnostic Parameter Report<br>This Telecommand will not be included in the export                                                                                                    |                                                                                                    |                 |
| 11.2        |      | Diag packet definition containing USD parameter                                                                                                    |                                                                                                    |                 |

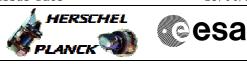

| Step<br>No. | Time | Activity/Remarks                                                                                                    | TC/TLM                             | Display/ Branch |
|-------------|------|----------------------------------------------------------------------------------------------------|------------------------------------|-----------------|
|             |      | This illustrates :<br># the setting of the Segment_ID to 0, as the packet is fully<br>defined using a single TC,<br># two USD parameters are being included, the last one being<br>super-commutated, in this case it will be sampled four times.<br><u>Note</u><br># The SID is within the range 0x8000 to 0xBFFF as it only<br>contains USD parameters.<br># Being USD parameters the Parameter ID is fixed to 0xFFFF<br>for all of them. |                                    |                 |
|             |      | <ul> <li># The length has to be lower or equal to 1004, this being the maximum size which can fit within a TM packet.</li> <li># Identical USD parameters not listed next to each other are treated as separate parameters.</li> <li># The super-commutated parameters are defined after all oth parameters in the packet.</li> </ul>                                                                                                    | er                                 |                 |
|             |      | Execute Telecommand                                                                                                    | ZC003999                           |                 |
|             |      | DefineDiagParReport_USD                                                                                                    | 200000000                          |                 |
|             |      | Command Parameter(s) :                                                                                                    |                                    |                 |
|             |      | HK_Packet_ID ZH000999                                                                                                    | Packet_ID                          |                 |
|             |      | SID ZH001999<br>Sampling Interv ZH002999                                                                                                    | B000 <hex><br/>1 <dec></dec></hex> |                 |
|             |      | Sampling_Interv ZH002999<br>Segment-ID ZH003999                                                                                                    | 0 <dec></dec>                      |                 |
|             |      | N ZH004999                                                                                                    | 5 <dec></dec>                      |                 |
|             |      | RAM_START_MSB ZH006999                                                                                                    | 020C <hex></hex>                   |                 |
|             |      | RAM_START_LSB ZH000999                                                                                                    | 4510 <hex></hex>                   |                 |
|             |      | Length ZH008999                                                                                                    | 4 <dec></dec>                      |                 |
|             |      | RAM_START_MSB ZH006999                                                                                                    | 020F <hex></hex>                   |                 |
|             |      | RAM_START_LSB ZH007999                                                                                                    | FFC0 <hex></hex>                   |                 |
|             |      | Length ZH008999                                                                                                    | 36 <dec></dec>                     |                 |
|             |      | Lengen Linevery                                                                                                    |                                    |                 |
|             |      |                                                                                                    |                                    |                 |
|             |      | RAM_START_MSB ZH006999                                                                                                    | 000- 1                             |                 |
|             |      | RAM START LSB ZH007999                                                                                                    | 020F <hex></hex>                   |                 |
|             |      | Length ZH008999                                                                                                    | FFC0 <hex></hex>                   |                 |
|             |      | RAM START MSB ZH006999                                                                                                    | 36 <dec></dec>                     |                 |
|             |      |                                                                                                    | 020F <hex></hex>                   |                 |
|             |      | RAM_START_LSB ZH007999<br>Length ZH008999                                                                                                    | FFC0 <hex></hex>                   |                 |
|             |      |                                                                                                    | 36 <dec></dec>                     |                 |
|             |      |                                                                                                    | 020F <hex></hex>                   |                 |
|             |      | RAM_START_LSB ZH007999                                                                                                    | FFC0 <hex></hex>                   |                 |
|             |      | Length ZH008999                                                                                                    | 36 <dec></dec>                     |                 |
|             |      | TO Control Flore                                                                                                    |                                    |                 |
|             |      | TC Control Flags :                                                                                                    |                                    |                 |
|             |      | GBM IL DSE<br>Y                                                                                                    |                                    |                 |
|             |      | Subsch. ID : 10                                                                                                    |                                    |                 |
|             |      | Det. descr. : Define New Diagnostic Parameter Report                                                                                                    |                                    |                 |
|             |      | USD alternative                                                                                                    |                                    |                 |
|             |      |                                                                                                    |                                    |                 |
|             |      |                                                                                                    |                                    |                 |
|             |      |                                                                                                    |                                    |                 |
|             |      | This Telecommand will not be included in the export                                                                                                    |                                    |                 |
|             |      |                                                                                                    |                                    |                 |
|             |      |                                                                                                    |                                    | Next Step:      |
| 12          |      | Send TC(3,11) to acquire the report of the new diagnostic packet                                                                                                    |                                    | 13              |
|             |      | After recention of this TO the CDMU DOW shall report and                                                                                                    |                                    |                 |
|             |      | After reception of this TC, the CDMU BSW shall generate one                                                                                                    |                                    |                 |
|             |      | or several TM packets with a copy of the structure definition the requested Diagnostic Packet.                                                                                                    | of                                 |                 |
| ι           | 1    |                                                                                                    |                                    | 1               |

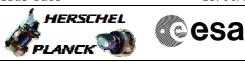

| Step |      |                                                                                                    |                     |                 |
|------|------|----------------------------------------------------------------------------------------------------|---------------------|-----------------|
| No.  | Time | Activity/Remarks                                                                                                   | TC/TLM              | Display/ Branch |
|      |      | In the TC(3,11) it is necessary to set the following parameters:                                                   |                     |                 |
|      |      | N: defines the number of Diagnostic Packets that shall be                                                          |                     |                 |
|      |      | reported.                                                                                                    |                     |                 |
|      |      |                                                                                                    |                     |                 |
|      |      | HK Packet ID: repeated N times, identifies uniquely a<br>Diagnostic TM packet definition in memory, which shall be |                     |                 |
|      |      | reported.                                                                                                    |                     |                 |
|      |      |                                                                                                    |                     |                 |
|      |      | In this case to acquire the new diagnostic packet, N has to be                                                     |                     |                 |
|      |      | equal to 1 and HK Packet ID has to be the same used in                                                             |                     |                 |
|      |      | TC(3,2).                                                                                                    |                     |                 |
|      |      | Execute Telecommand                                                                                                |                     |                 |
|      |      | ReportDiagPackDef                                                                                                  | DC303180            |                 |
|      |      | Command Parameter(s) :                                                                                             |                     |                 |
|      |      | N DH030180                                                                                                    | 1 <dec> (Def)</dec> |                 |
|      |      | HK_PKT_ID DH031180                                                                                                 | DIAG_ID             |                 |
|      |      | TC Control Flags :                                                                                                 |                     |                 |
|      |      | GBM IL DSE<br>Y                                                                                                    |                     |                 |
|      |      | Subsch. ID : 10<br>Det. descr. : Report Diagnostic Packet Definitions                                              |                     |                 |
|      |      | bet. descr Report Diagnostic Packet Definitions                                                                    |                     |                 |
|      |      |                                                                                                    |                     |                 |
|      |      |                                                                                                    |                     |                 |
|      |      |                                                                                                    |                     | Next Step:      |
| 13   |      | Verify that one or more TM (3,12) have been received                                                               |                     | END             |
|      |      |                                                                                                    |                     |                 |
|      |      | If parameters contained in the Diagnostic-Packet allow its                                                         |                     |                 |
|      |      | reporting with a single TM-packet (3,12), the Segment-                                                             |                     |                 |
|      |      | Identifier will be set to zero.                                                                                    |                     |                 |
|      |      | If parameters contained in the Diagnostic-Packet requires, for                                                     |                     |                 |
|      |      | its reporting, a sequence of TM-packets, each of them will be                                                      |                     |                 |
|      |      | identified by a unique Segment-Identifier and will carry a                                                         |                     |                 |
|      |      | segment of the overall parameter field.                                                                            |                     |                 |
|      |      | The Segment-ID will always start with 1, and be incremented                                                        |                     |                 |
|      |      | up to K for the last segment (allowed range : 1 to 254).                                                           |                     |                 |
|      |      | After transmission of K TM-packets a TM(3,12) will be sent                                                         |                     |                 |
|      |      | with Segment _ID set to FFhex, and N set to zero.                                                                  |                     |                 |
|      |      |                                                                                                    |                     |                 |
|      |      |                                                                                                    |                     |                 |
|      |      | WARNING: the following is intended to be just an example and                                                       |                     |                 |
|      |      | is consistent with the commands TC(3,2) sent.                                                                      |                     |                 |
|      |      |                                                                                                    |                     |                 |
|      |      |                                                                                                    |                     |                 |
| 13.1 |      | Packet containing only regular parameters (non USD)                                                                |                     |                 |
|      |      |                                                                                                    |                     |                 |
|      |      | Note:                                                                                                    |                     |                 |
|      |      | <b># SID</b> in the range 0x0000 - 0x3FFF will result in the reception                                             |                     |                 |
|      |      | of D_TM_DgnDef0 (PI1=0)                                                                                            |                     |                 |
|      |      |                                                                                                    | L                   | 1               |

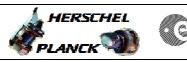

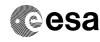

| Step<br>No. | Time | Activity/Remarks                                                                                                    | TC/TLM                  | Display/ Branch |
|-------------|------|----------------------------------------------------------------------------------------------------|-------------------------|-----------------|
|             |      |                                                                                                    |                         |                 |
|             |      | Verify Packet Reception<br>CDMU_TM_DiagParamReport_pi1_0                                                             | D_TM_DgnDef0            |                 |
|             |      | Packet Details:                                                                                                    | D_IM_DGHDEIV            |                 |
|             |      | APID:                                                                                                    | 16<br>3                 |                 |
|             |      | Type:<br>Subtype:                                                                                                    | 3<br>12                 |                 |
|             |      | PI1:                                                                                                    | 0                       |                 |
|             |      | PI2:                                                                                                    | r                       |                 |
|             |      | Note:                                                                                                    |                         |                 |
|             |      | # SID in the range 0x4000 - 0x7FFF will result in the reception<br>of D_TM_DgnDef1 (PI1=1)                           |                         |                 |
|             |      |                                                                                                    |                         |                 |
|             |      |                                                                                                    |                         |                 |
|             |      | Verify Packet Reception<br>CDMU_TM_DiagParamReport_pi1_1                                                             | D_TM_DgnDef1            |                 |
|             |      | Packet Details:                                                                                                    | D_IM_DGMDCII            |                 |
|             |      | APID:                                                                                                    | 16                      |                 |
|             |      | Type:<br>Subtype:                                                                                                    | 3<br>12                 |                 |
|             |      | PI1:                                                                                                    | 1                       |                 |
|             |      | PI2:                                                                                                    | 1                       |                 |
|             |      | Each TM packet contains the following parameters:                                                                    |                         |                 |
|             |      | Verify Telemetry                                                                                                    |                         |                 |
|             |      | HK_Packet_ID ZE000999                                                                                                |                         | (None)          |
|             |      | Verify Telemetry                                                                                                    |                         |                 |
|             |      | SID ZE001999                                                                                                    | As commanded in TC(3,2) | (None)          |
|             |      | Verify Telemetry                                                                                                    |                         |                 |
|             |      | Samp_Interval ZE002999                                                                                               | As commanded in TC(3,2) | (None)          |
|             |      | Verify Telemetry                                                                                                    |                         |                 |
|             |      | 0 if the definition required only 1 TC(3,2) or 1K as commanded followed by one TM(3,12) with SegmentID set to $0xFF$ | as commanded            | (None)          |
|             |      | Segment-ID ZE003999                                                                                                  |                         |                 |
|             |      | Verify Telemetry N ZE004999                                                                                          |                         | (Nono)          |
|             |      | N ZE004999                                                                                                    | as commanded            | (None)          |
|             |      | The following parameter is repeated N times and in the same order as commanded:                                      |                         |                 |
|             |      | Verify Telemetry                                                                                                    |                         |                 |
|             |      | Parameter_ID ZE005999                                                                                                | as commanded            | (None)          |
|             |      |                                                                                                    |                         |                 |
| 13.2        |      | Packet containing only USD parameters                                                                                |                         |                 |
|             |      | Note:                                                                                                    |                         |                 |
|             |      | # SID in the range 0x8000 - 0xBFFF will result in the reception<br>of D_TM_DgnDef2 (PI1=2)                           |                         |                 |
|             |      |                                                                                                    |                         |                 |

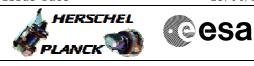

| Step<br>No. | Time | Activity/Remarks                                                                                                    | TC/TLM                    | Display/ Branch |  |  |  |
|-------------|------|----------------------------------------------------------------------------------------------------|---------------------------|-----------------|--|--|--|
|             |      | Verify Packet Reception<br>CDMU_TM_DiagParamReport_pi1_2<br>Packet Details:<br>APID:                                                                                | D_TM_DgnDef2              |                 |  |  |  |
|             |      | Type:<br>Subtype:<br>PI1:<br>PI2:                                                                                                    | 16<br>3<br>12<br>2        |                 |  |  |  |
|             |      | Each TM packet contains the following parameters:                                                                                                    |                           |                 |  |  |  |
|             |      | Verify Telemetry<br>HK_Packet_ID ZE000999                                                                                                    |                           | (None)          |  |  |  |
|             |      | Verify Telemetry SID ZE001999                                                                                                    | As commanded in TC(3,2)   | (None)          |  |  |  |
|             |      | Verify Telemetry<br>Samp_Interval ZE002999                                                                                                    | As commanded in TC(3,2)   | (None)          |  |  |  |
|             |      | Verify Telemetry<br>0 if the definition required only 1 TC(3,2) or 1K as<br>commanded followed by one TM(3,12) with SegmentID set<br>to 0xFF<br>Segment-ID ZE003999 | as commanded              | (None)          |  |  |  |
|             |      | Verify Telemetry N ZE004999                                                                                                    | as commanded              | (None)          |  |  |  |
|             |      | The following 3 parameters are repeated N times and in the same order as commanded:                                                                                 |                           |                 |  |  |  |
|             |      | Verify Telemetry<br>USD_ParID_FFFF ZE006999                                                                                                    | = FFFF <hex></hex>        | (None)          |  |  |  |
|             |      | Verify Telemetry<br>32 bits logical address<br>USD_ParID_Add ZE007999                                                                                               | as commanded<br>(MSB+LSB) | (None)          |  |  |  |
|             |      | Verify Telemetry<br>USD_ParID_Leng ZE008999                                                                                                    | as commanded              | (None)          |  |  |  |
|             |      |                                                                                                    |                           | <u></u>         |  |  |  |
|             |      | End of Procedure                                                                                                    |                           |                 |  |  |  |

esa

Define housekeeping or diagnostic packet File: H\_FCP\_DHS\_3001.xls Author: S. Manganelli

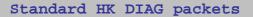

1

HERSCHEL

PLANCK

| HKID | SID   | INTVL | Туре | S_type | APID | SPID      | DESCRIPTION              | TPCF_NAME    |
|------|-------|-------|------|--------|------|-----------|--------------------------|--------------|
| 0    | 0     | 4     | 3    | 25     | 16   | 260130999 | Her CDMU Essential HR    | D_H_Hk_Esshr |
| 8    | 4096  | 64    | 3    | 25     | 16   | 260131999 | Her CDMU Essential LR    | D_H_Hk_EsslR |
| 64   | 8192  | 1     | 3    | 25     | 18   | 260132999 | Her CDMU Periodic Pl     | D_H_Hk_P1    |
| 65   | 8582  | 4     | 3    | 25     | 18   | 260133999 | Her CDMU Periodic P4     | D_H_Hk_P4    |
| 66   | 8972  | 64    | 3    | 25     | 18   | 260134999 | Her CDMU Periodic P64    | D_H_Hk_P64   |
| 67   | 9362  | 128   | 3    | 25     | 18   | 260146999 | Her CDMU Periodic P128   | D_H_Hk_P128  |
| 68   | 9752  | 512   | 3    | 25     | 18   | 260141999 | Her CCUA Mon 1 Data      | D_H_CCU_A_M1 |
| 71   | 10922 | 512   | 3    | 25     | 18   | 260144999 | Her CCUB Mon 1 Data      | D_H_CCU_B_M1 |
| 96   | 20480 | 8     | 3    | 26     | 18   | 260135999 | Her CDMU Diagnostic BSW1 | D_H_Dgn_BSW1 |
| 97   | 20870 | 8     | 3    | 26     | 18   | 260136999 | Her CDMU Diagnostic BSW2 | D_H_Dgn_BSW2 |
| 98   | 21260 | 8     | 3    | 26     | 18   | 260137999 | Her CDMU Diagnostic BSW3 | D_H_Dgn_BSW3 |
| 99   | 21650 | 64    | 3    | 26     | 18   | 260138999 | Her CDMU Diagnostic ASW1 | D_H_Dgn_ASW1 |
| 100  | 22040 | 64    | 3    | 26     | 18   | 260139999 | Her CDMU Diagnostic TCS  | D_H_Dgn_TCS  |
| 101  | 22430 | 1     | 3    | 26     | 18   | 260140999 | Her DLCM Data from CCUA  | D_H_CCU_A_DC |
| 102  | 22820 | 8     | 3    | 26     | 18   | 260141999 | Her CCUA Mon 2 Data      | D_H_CCU_A_M1 |
| 103  | 23210 | 1     | 3    | 26     | 18   | 260143999 | Her DLCM Data from CCUB  | D_H_CCU_B_DC |
| 104  | 23600 | 8     | 3    | 26     | 18   | 260144999 | Her CCUB Mon 2 Data      | D_H_CCU_B_M1 |
| 105  | 23942 | 256   | 3    | 26     | 18   | 260147999 | Her CDMU Diagnostic BSW4 | D_H_Dgn_BSW4 |
| 106  | 24380 | 8     | 3    | 26     | 18   | 260148999 | Her CDMU Diagnostic ASW2 | D_H_Dgn_ASW2 |
| 120  | 25000 | 4     | 3    | 26     | 18   | 264000999 | P DTM SPIRE LL           | SPIRE LL     |